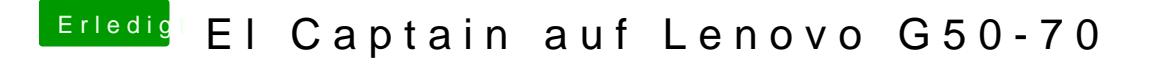

Beitrag von NightStorm vom 26. Februar 2017, 23:15

Ok dann lasse ich Fastboot lieber... ist ja nur ein Klick

## [@griv](https://www.hackintosh-forum.de/index.php/User/1-griven/)en

Ich kann die Datei irgendwie nicht herunterladen